## **Adobe Photoshop Cc 2014.2 Free Download BETTER**

Installing Adobe Photoshop is a simple process which can be done in a few simple steps. First, go to Adobe's website and select the version of Photoshop that you want to install. Once you have the download, open the file and follow the on-screen instructions. Once the installation is complete, you need to crack Adobe Photoshop. To do this, you need to download a crack for the version of Photoshop you want to use. Once you have the crack, open the file and follow the instructions to apply the crack. After the crack is applied, you can start using Adobe Photoshop.

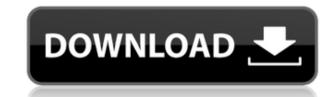

Photoshop is one of the most successful programs of all time! This release is even more amazing, with a very clear focus on mobile. For the Photoshop mobile team, this release brings an API that allows us to integrate Adobe Photoshop Express, enabling the ability to upload to publicly available social media outlets like Facebook ( www.flickr.com , and Photoshop Express is supported by www.facebook.com/AdobePhotoshopExpress " />).

Overall, Lightroom 5 is a great upgrade with the few extras I mentioned earlier. Although it's not better than the best photo editor. I truly have to add that, my best guess is that Adobe should have also launched its competitor for Photoshop, as that would have surely made this release more valuable. However, Lightroom 5 may just be what a novice will be looking for. I am just not sure when one would really need the coarser tuning provided by Photoshop for everyday use.

It works better with Creative Cloud, which creates a lot of excitement for users, especially those without other photo editing software or for whom Photoshop is not a major consideration. It would be interesting to see how Photoshop and Lightroom fares with some Unix based operating systems other than Apple's. Even if Lightroom 5's main strength is the off-line editing capability, for photo designers who cannot afford to buy a Mac, a Linux or Windows alternative may be just as good.

The online editing/management aspect of the new CC is too expensive. E.g. if I did not have a Creative Cloud account, I could buy the full Aviary pro and do everything they offer with no monthly subscription, only Android and iOS phones. However, for the web designer, they often need to be able to work on images on a Mac, Windows or Linux system. If you are a dev, and not an editor, of course, you don't need this anyway and can live with the paywall.

## Adobe Photoshop 2022 (Version 23.0.2) Keygen For (LifeTime) Activator x32/64 {{ finaL version }} 2022

When it comes to RAM, if your computer isn't causing you problems already, you're using too much RAM. RAM is technically what your computer uses to store your programs, documents, or images. It's the stuff you perform tasks that creates your programs, documents, or images. Take every opportunity you can to load your program, etc. off your hard drive and minimize the usage of RAM. You'll save a lot of money off your monthly energy bill-if not money already!

This is one of those things where you can't actually see the color until you adjust the colors and add a texture. Maybe I am unable to see the smoke, but I do know that if I adjust the colors and then add it to my canvas it looks like smoke. If I don't do that, then the before will look black where as normally the smoke would look brownish black. If you come across this, most likely you are in need of more RAM. The layers rarely get out of bout. I saw that by adding the smoke layer to my color layer it took a long time to load (lots of files on it) however, it finished later than it did when I just added the smoke layer to my canvas after all the edits were made.

The layer options make it possible to change the appearance, size, and connectedness of layers. You can combine all these features on your own layer and then add it to your image. In the dark brown you can see that I've created my own layer where the leaf is connected to the background.

You can use the blur and sharpen tool to add in a sense of movement or a soft touch to your final image. The Sharpen tool will sharpen tool will sharpen tool will sharpen tool to add in a sense of movement or a soft touch to your final image. The Sharpen by using the blur tool. Blur softens the edges of an image.

The Paintbrush tool is for filling a blank canvas for a specific purpose. You do not have to use this tool. However, it is a very useful tool in layout and making sure all objects are lined up correctly.

933d7f57e6

Photoshop CC has a feature to help you select duplicate layers, move them up or down in layers, or undo. Access these commands by pressing Shift + Command + J on the keyboard or selecting the Duplicate Layers option in the Layers area of the Preferences dialog box. Click OK to undo any layers that are duplicated. Highlight the layer you want to move by selecting it, and then click the up or down arrow buttons to move the layer up or down. Sealed layers are not moveable. Enable the free online Photo Print Shop. The print store is located in the Additional Downloads section of my website. Remember you will need a digital photo to use the service. In the top right corner of the page you will see an area for choosing the size of your canvas. You will also have the option to choose the location and time of publication when you are creating the print. Don't forget you will have to have a printing service on hand like Shutterfly, Snapfish, or Snapfish Photo Express. (Click here to be taken to the Photo Print Shop) If you want to shoot with an iPhone or iPod Touch as your camera, Photo Mechanic is a great way to manage your shots on your phone as well as enable you to convert your photos to JPG, TIFF, and PNG formats. Also, make sure to get the Creative Tactics Screen Shots app for your iPhone or iPod Touch. Order the latest version of Photoshop Elements 3-D for \$69.99 plus a one-time \$34.99 shipping and handling fee. The 3-D program offers basic to advanced 3D modeling with brushes and textures, 2D and 3D layer editing, a variety of 3D view shapes and tools, shaded perspective, and the ability to receive 3-D images by e-mail.

photoshop cc 2014 crack amtlib.dll download adobe photoshop cc 2014 crack download adobe photoshop cc 2014 download adobe photoshop cc 2014 download adobe photoshop cc 2014 download adobe photoshop cc 2014 full crack photoshop cc 2014 free download adobe photoshop cc 2014 full crack 64 bit adobe photoshop cc 2014 crack 64 bit download

The other critical feature being speculated on is the new Photoshop Lightroom. Adobe plans to merge the two platforms, and also integrate it with other Adobe products, so it's best to wait and see what light it brings to photography. The new version will also bring faster photo editing to the software, and, probably, the best way to maximize your editing experience. With the introduction of the new version of Adobe Camera Raw (Camera Raw 2018), it moved away from the Photoshop CC since version CS6. With new settings that are designed to provide perfection from the start, this version will adopt a very powerful user interface and a way better way to adjust your images and capture settings. In the same way, Adobe is preparing a refresh version of plugins and filters for further integration with the software. By dropping some less popular or lesser performing plugins and tools, Adobe will make sure the suite runs more efficiently and with improved performance in case of some problems. In the same way, Photoshop CC has introduced an option to crop or straighten your content prior to importing into the software. This feature is not available on most of the apps in the industry. Therefore, it's good to have this feature as an option if your image requires touch editing. When talking about the best features, it's probably safe to say that we are talking about the DNG (Digital Negative) format. It's been around since version CS5, and it's becoming insecured and standard across the industry as tools are adopting the feature so as to offer customers flexibility and security. With the introduction of Photoshop CC, and even the update of user interface, DNG support has started to be introduced so that users can now make use of it and move forward.

Photoshop is the most powerful, affordable and widely acclaimed professional image editing software in the world. It gives you complete control over your images, letting you adjust every aspect – from color, exposure, saturation and contrast, to levels and curves. You control the look of your images with a powerful array of tools. Photoshop is designed to help you create, edit and retouch your photographs — and we still think it's the best way to edit your images. This free software isn't perfect. It's powerful, fast and it often gets the job done. But it doesn't have every tool you'll need. See the Pixels – With the new Pixels tool in Photoshop, you can increase image resolution at no cost to existing file size. It also allows users to select an individual pixel, without affecting adjacent pixels, to increase the size of an image. This tool is a great way for users to improve the size of an image without increasing file size. New to Photoshop CC is a new interface called React that makes creating photo books a pleasure. Now, you can quickly and easily design your books and share them with family and friends. React lets you create books made up of a collection of the photos in your images in the collection. You can also save a selection of your images so you can quickly and easily bring them back to your Photoshop workspace. In addition, add images from your desktop or from your online albums easily, and control exposure and white balance without ever opening a separate window.

https://joinup.ec.europa.eu/sites/default/files/document/2022-12/FarmingSimulator17v1211ALI213-Hack-Tool-Free-BEST-Download.pdf
https://new.c.mi.com/my/post/450271/RimWorldv102096keygen\_BESTerator
https://joinup.ec.europa.eu/sites/default/files/document/2022-12/3d-Flash-Slideshow-Maker-Professional-Cracked-WORK.pdf
https://joinup.ec.europa.eu/sites/default/files/document/2022-12/3ds-Max-2016-TOP-Full-Crack.pdf
https://joinup.ec.europa.eu/sites/default/files/document/2022-12/Ivona-Reader-With-Ivona-TTS-Voices-2-Collection30-High-Quality.pdf

https://joinup.ec.europa.eu/sites/default/files/document/2022-12/Memories-Of-Murder-2003-BDrip-X264-KORITA-Sub-ENG-Salinui-C-Download-NEW.pdf

https://magic.ly/0consgauQwolfze/Jardineros-Temario-Test-Y-Casos-Practicos

https://xn--80aagyardii6h.xn--p1ai/adobe-photoshop-cs6-free-download-for-linux-better/

https://www.scoutgambia.org/photoshop-cs3-activator-license-code-keygen-for-pc-2023/

In this guide, students will explore the fundamentals of digital design. They will learn foundational skills by exploring creative techniques, such as developing a design identity and creating stylized designs as well as common elements like typography and illustration. Adobe's 2020 Creative Cloud release is packed with new features, including a new Content-Aware Fill service which removes visual artifacts and edits from an image, without altering the original photo. Another new feature is the ability to create a brand-new layer from scratch, which lets creatives quickly add additional photos to an image without having to redo much of the original editing. One of the more interesting features comes in the form of the Collections panel, which organizes your images with multiple ways to do so. And surprisingly, this panel is still totally backwards compatible, so you can actually manage all of your photo collections from within it. As with every big Creative Cloud update, there are a number of new capabilities in this release, including a new feature called Content-Aware Crop which allows creatives to tweak and improve images without having to redo the edits they've already done. There's also another very interesting new feature called Mind Warp, which allows creatives to re-arrange objects in a photo to make it even better. A whole lot of capabilities have been added for both the iOS and Android apps and the desktop app. Another new feature is the Content-Aware Fix, which is basically a more powerful version of Adobe's snapshot feature introduced in 2018. This new feature allows creatives to zero in on a problem in a photo to make it much better or to repair something that's been messed up, such as a facial imperfection.

https://eqsport.biz/wp-content/uploads/2022/12/Download\_free\_Photoshop\_2022\_Version\_2302\_Free\_License\_Key\_W.pdf
https://www.thesmilecraft.com/wp-content/uploads/2022/12/Download\_Language\_Pack\_For\_Photoshop\_NEW.pdf
https://terapeutas.shop/wp-content/uploads/2022/12/yumired.pdf
https://mashxingon.com/wp-content/uploads/2022/12/Adobe\_Photoshop\_2022\_\_\_Download\_free\_Keygen\_For\_LifeTime\_Hac.pdf
https://purosautosdallas.com/2022/12/23/adobe-photoshop-download-for-pc-2021-verified/
https://practicalislam.online/wp-content/uploads/2022/12/Adobe-Photoshop-Download-Links-LINK.pdf
https://www.devraco.com/wp-content/uploads/2022/12/tannlat.pdf

https://eatketowithme.com/wp-content/uploads/2022/12/Photoshop-Cc-Effects-Plugins-Free-Download-EXCLUSIVE.pdf

Final Cut Pro is perhaps the most feature-rich workflow application in the photo editing suite. You can edit dozens of clips and render each into a separate still. The application lets you change brightness, contrast, hue, saturation, and more. You can also import and export stills using standard EXIF metadata. There are five render settings for each clip including three color spaces, one for film cameras, one for video, and one for still images taken in RAW format. Typically, you'll start with a color space that matches your camera, then change it to the desired output. Some of the best features are the many brushes, masks, layer styles, Smart Kaleidoscope filter, Live Mask & Sync and Quick Selection. Whatever your project, you can create a stunning image with the app's impressive canvas and auto-enhance tools. You can easily adjust the color and luminance of the photo. Then you can add your own artistic touches by using the glow and darkness tools. See precise levels of brightness, contrast, and color. There's also an easy way to pop or blur backgrounds. Many of the new features in Photoshop CC are geared towards the speed at which you need to work. In particular, it's the integration of animation and camera features, so that you can deal with a picture or a video quickly and easily. Another really important factor for creative professionals in 2018 is that the industry is now shifting toward digital workflows being done inside the browser. And, without adobe after Effects, motion graphics are also discouraged.